*Boletín Científico CIOH No. 27, ISSN 0120-0542, 135-144 (2009)*

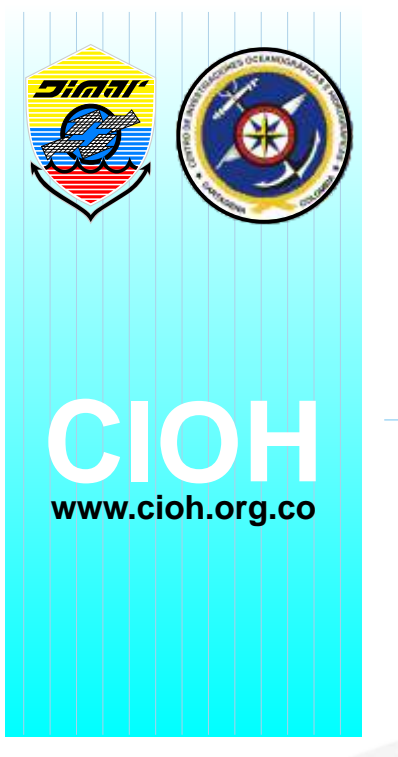

#### **ARTÍCULO**

# **Modelo Geodatabase en la estructuración y almacenamiento de información espacial para la administración y control del litoral Caribe colombiano**

**Geodatabase model in storage and structuring of spatial information for management and control of the Caribbean Colombian Littoral**

**Fecha recepción:** 2009-06-16 / **Fecha aceptación:** 2009-10-28

**Juan Carlos Gómez Quesada**, juan.quesada@cioh.org.co **Fernando Afanador Franco**, FAfanador@cioh.org.co Centro de Investigaciones Oceanográficas e Hidrográficas - CIOH, Isla Manzanillo, Cartagena de Indias D.T. y C.

## *Resumen*

En esta investigación se presentan los resultados de la utilización del modelo de datos denominado Geodatabase en la estructuración y almacenamiento de la información espacial de los litorales del municipio de Cartagena de Indias, isla Tierra Bomba, golfo de Morrosquillo y entre el tajamar occidental del río Magdalena y Puerto Velero durante los años 2007 y 2008 en el Caribe colombiano. La investigación comprendió la identificación de los requerimientos de la Geodatabase corporativa del SIG-DIMAR de la Dirección General Marítima, la verificación del estado y estructuración de la información espacial obtenida por el Centro de Investigaciones Oceanográficas e Hidrográficas y el establecimiento del procedimiento para la estructuración y posterior almacenamiento de la información. La utilización del modelo Geodatabase en las áreas de estudio, permitió estructurar, almacenar y cuantificar información espacial de 303.44 kilómetros de línea de costa, 1512.31 hectáreas correspondientes a zonas de playa y 10469.50 hectáreas de terrenos de bajamar. Esta información será utilizada por la Autoridad Marítima Nacional y sus respectivas Capitanías de Puerto como elemento de soporte técnico para efectuar el control, administración y preservación de los bienes de uso público localizados sobre el litoral Caribe colombiano.

**Plabras claves:** Geodatabase, estructuración, información espacial, litoral, control y administración.

## *Abstract*

In this research the results of using the data model called Geo-database in the structuring and storage of spatial information of the Cartagena de Indias littorals, the Tierra Bomba island, the Morrosquillo Gulf and between Tajamar Occidental of Magdalena river and Puerto Velero during the years 2007 and 2008 in the Colombian Caribbean are presented. The research included identification of the Maritime National Direction corporative Geodatabase requirements, verification of state and structuring of the spatial information obtained by the Oceanographic and Hydrographic Research Center and establishing the procedure for structuring and later storage of the information. The use of the geodatabase model in the study areas, permitted the structuring, storing

and quantification of spatial information of 303.44 kilometers of coast line, 1512.31 hectares corresponding to beach areas and 10469.5 hectares of lowtidal zones. This information will be used by the National Maritime Authority and its respective Port authorities as technical support for the control, administration and preservation of these govern property located on the Colombian Caribbean littoral.

**Key words:** Geodatabase, structuration, spatial information, littoral, control and management.

#### j *Introducción*

El litoral es una zona compleja donde confluyen e interactúan el medio marino y el medio terrestre, creando una franja de territorio que, en algunos casos, cuenta con pocos kilómetros y con características geomorfológicas y biológicas únicas dentro del planeta.

A lo largo y ancho de los litorales colombianos, se encuentran ciertas áreas denominadas bienes de uso público (BUP), cuyo dominio pertenece a la Nación y su uso o aprovechamiento pertenece a todos los habitantes del territorio colombiano. De acuerdo con el ordenamiento jurídico vigente, los bienes de uso público que se encuentran bajo responsabilidad de la Dirección General Marítima, son las aguas interiores marítimas, las playas marítimas, las zonas de bajamar, y las aguas y playas fluviales de los ríos bajo su jurisdicción [1].

El Centro de Investigaciones Oceanográficas e Hidrográficas (CIOH), cumpliendo con la misión de aportar conocimiento científico del litoral Caribe colombiano, desde 1995 a través del Área de Manejo Integrado de Zonas Costeras (AMIZC) comenzó a realizar estudios tendientes a definir el límite de los bienes de uso público costeros utilizando diferentes técnicas cartográficas con base en la caracterización de las zonas costeras, pero fue sólo hasta el año 2005, con la adopción de un nuevo marco conceptual así como con la introducción de nuevos procedimientos y herramientas en el área de la Geomática, como el sensor aerotransportado LiDAR (Light Detection and Ranging) y la utilización de fotografía aérea digital, que se logró establecer una forma unificada y técnicamente sustentada, de determinar el límite de estos bienes de uso público con un alto nivel de detalle y una exactitud aceptable.

Simultáneamente la DIMAR desde el año 2005, ha adelantado los procesos correspondientes a la creación y puesta en marcha del SIG-DIMAR (Sistema de Información Geográfica de la DIMAR), herramienta que unirá muchos de los proyectos anteriores, actuales y futuros de la DIMAR, que involucren un componente espacial, en una sola base de datos geográfica.

Debido a lo novedoso en la utilización de las ortofotografías digitales y el sensor LiDAR, surgió la necesidad de contar con una investigación que estableciera un procedimiento, lo suficientemente completo y detallado que permitiese estructurar y almacenar digitalmente, la información espacial utilizada por la DIMAR en sus labores de administración y control de los bienes de uso público localizados sobre el litoral Caribe colombiano.

Para lograr lo anterior, se utilizó el modelo de datos denominado Geodatabase y se contó con el apoyo del proyecto curricular de Ingeniería Catastral y Geodesia de la Universidad Distrital Francisco José de Caldas, lo que permitió realizar la presente investigación e implementar la utilización de dicho modelo en la estructuración y almacenamiento digital de la información espacial.

Las áreas geográficas en las cuales se utilizó la tecnología de Geodatabase para estructurar y almacenar la información espacial de los bienes de uso público de sus litorales, fueron el corregimiento de La Boquilla, la zona urbana de Cartagena de Indias, la isla de Tierra Bomba (departamento de Bolívar), el golfo de Morrosquillo (departamentos de Sucre y Córdoba) y el litoral del departamento del Atlántico (entre el tajamar occidental del río Magdalena y el sector de Puerto Velero (figura 1).

La Boquilla es un corregimiento perteneciente al municipio de Cartagena de Indias, localizado en el departamento del Bolívar, entre el sitio conocido como el Morro (75°30'0.042"W; 10°30'17.325"N) hasta la Bocana Estabilizada (75°30'40.551"W; 10°27'21.4"N) con una extensión de línea de costa de 7.84 km aproximadamente. La zona urbana de Cartagena, también en el departamento de Bolívar, limita al Norte con la Bocana Estabilizada (75°30'40.551"W; 10°27'21.4"N), y al Sur, con el sector industrial de Mamonal (75°30'22.961"W; 10°17'55.909"N) con una extensión de línea de costa de 85.95 km aproximadamente.

в

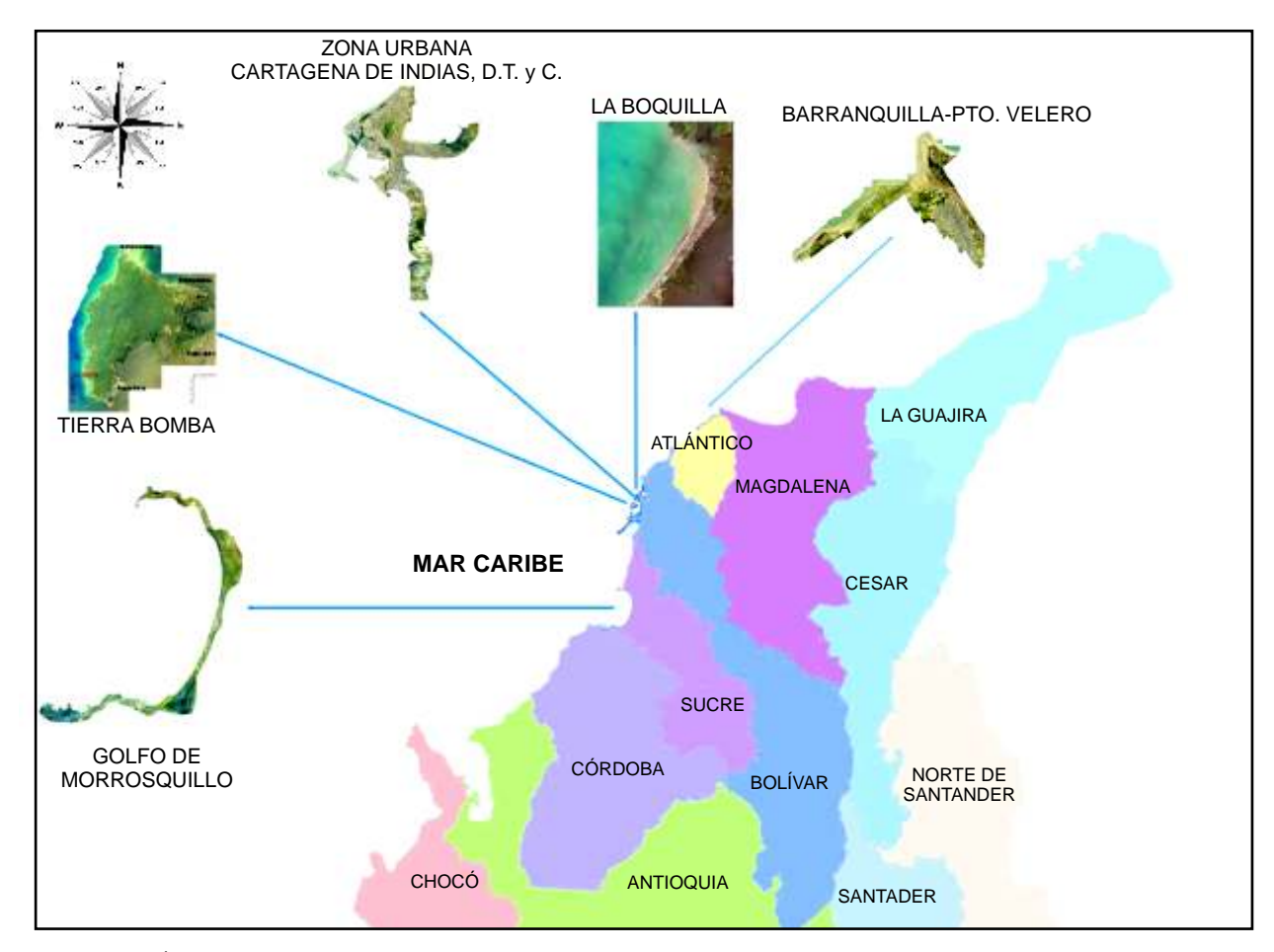

**Figura 1.** Áreas de estudio en el litoral Caribe colombiano.

La isla de Tierra Bomba, ubicada en la Bahía de Cartagena (75°34'19.529"W ; 10°21'17.683"N), en el departamento de Bolívar, cuenta con una extensión de línea de costa de 42.70 km. Por su parte, el golfo de Morrosquillo se encuentra ubicado en la zona noroccidental de Colombia, se extiende desde la punta San Bernardo (09°42'4.746"N; 75°42'6.146"W) en el departamento de Sucre, hasta la bahía Cispatá (09°24'19.068"N; 75°50'8.982"W) en el departamento de Córdoba, con una extensión de línea de costa de 112.15 km aproximadamente. Por último, la zona del litoral del departamento del Atlántico entre el tajamar occidental del río Magdalena (74°51'16.497"W; 11°06'21.517"N) y el sector de Puerto Velero (75°01'32.941"W; 10°56'48.202"N)

comprende una extensión de línea de costa de aproximadamente 54.80 km.

Araíz de la utilización de herramientas tecnológicas y nuevos productos cartográficos digitales, al interior de la DIMAR, se planteó como problema por resolver, la definición y documentación de los procedimientos técnicos relacionados con la estructuración y almacenamiento de la información espacial georeferenciada producida y utilizada para la determinación de los bienes de uso público en el litoral Caribe colombiano. En este sentido surgieron varios interrogantes; en primer lugar, ¿cómo se debía estructurar la información, teniendo en cuenta los parámetros del sistema de referencia?; ¿cuáles eran

los atributos de la información georeferenciada requeridos por la Geodatabase corporativa del SIG-DIMAR?; y ¿cómo se debía efectuar la validación de reglas topológicas que garantizaran la calidad de la información espacial almacenada?

El resultado final de la investigación consistió en un procedimiento técnico que describe las etapas a seguir para la estructuración y almacenamiento digital de la información espacial utilizada para la administración y control de los bienes de uso público en el litoral Caribe colombiano, con base en el empleo del modelo Geodatabase.

Geodatabase es un tipo de datos geográficos con base en el modelo orientado a objetos que permite adicionar comportamientos, propiedades, reglas y relaciones entre los datos. En general, se considera como una extensión de la tecnología de base de datos relacional. De esta forma, una geodatabase es un modelo de datos orientado a objetos que permite almacenar y caracterizar objetos espaciales de una forma más natural a través de la definición de tipos de objetos, relaciones topológicas, espaciales generales e interacciones [2].

Dentro de la conceptualización de una Geodatabase, es necesario tener en cuenta que ésta es más que un recipiente de datos geográficos. Implementa una lógica sofisticada de negocios, por ejemplo, la construcción de relaciones entre tipos de datos tales como topología y redes geométricas, validación de datos y controles de acceso. De esta forma, una Geodatabase completamente definida, debe incluir todas las reglas que sean necesarias para definir, controlar y validar la calidad de los datos y su integridad [3].

La implementación exitosa de una Geodatabase requiere de un proceso cuidadoso. El diseño debe comprender la evaluación de necesidades del proyecto específico que se requiera desarrollar, la consideración de la creación de los datos, la elección de la proyección cartográfica y la organización de la base de datos como tal[4].

Existen diferentes clases de Geodatabase, las principales corresponden a la personal y la corporativa. La personal se implementa como un archivo tipo "mdb" de Microsoft Access, que puede ser utilizada en un computador o red local por un usuario o un grupo pequeño de trabajo, manejando pequeños o moderados grupos de datos, sin la opción de versionamiento (posibilidad de que varios usuarios puedan editar simultáneamente la base de datos). Por su parte, la Geodatabase corporativa es utilizada cuando el volumen de datos es grande (empresas e instituciones) y entre otras características, permite el versionamiento, requiere de un manejador de base de datos más potente y puede ser desarrollada bajo ambiente UNIX o Windows.

En general, una Geodatabase se compone de Objects (objetos con propiedades y comportamientos que se pueden relacionar con otros objetos a través de relaciones), Object Classes (tablas que almacenan información no espacial relacionada con los objetos), Feature (objetos con forma específica de punto, línea o polígono que representan un objeto de la realidad), Feature Classes (agrupaciones de features con el mismo tipo de geometría, atributos y sistema de referencia espacial), Feature Datasets (contenedores de Feature Classes con la misma referencia espacial), Spatial references (comprende la definición del sistema de coordenadas a utilizar, el dominio espacial o rango de coordenadas permitido y la precisión o resolución a utilizar), Domains (grupo de valores válidos para los campos de los atributos de objetos), Subtypes (distinción de caracteríticas dentro de una misma capa), Relationships, Relatonship Classes, Geometric networks, Labels y Annotations [2].

Dentro de los principales beneficios de la utilización de una Geodatabase, se pueden mencionar el almacenamiento centralizado de los datos espaciales, el mantenimiento de la integridad de los datos espaciales, las capacidades para análisis espacial y la posibilidad de edición multiusuario (versionamiento) [5].

El Sistema de Información Geográfica Institucional de la Dirección General Marítima (SIG-DIMAR), se creó con el fin de centralizar la información, establecer un estándar para el intercambio de información al interior de la DIMAR y con otras entidades, bajo los lineamientos de la Infraestructura Colombiana de Datos Espaciales (ICDE), con el fin de permitir la integración en un sólo portal de información, de las distintas aplicaciones que ha desarrollado la DIMAR, y facilitar, de esta manera, las consultas en la Web de la información almacenada.

в

La Geodatabase corporativa de la DIMAR es el componente más importante del SIG-DIMAR y está orientada a almacenar la información geográfica y alfanumérica debidamente estructurada por grupos temáticos y por niveles de información. El SIG-DIMAR presenta un enfoque institucional y gerencial. Esto permite el flujo ágil de información para los tres tipos de usuarios: *los proveedores de información*, como el Centro de Investigaciones Oceanográficas e Hidrográficas (CIOH); *los usuarios de consulta interna*, como los funcionarios de DIMAR y sus regionales; *y los usuarios de consulta externa*, funcionarios de otras entidades y usuarios particulares que podrán consultar la información a través de la Web. Estos tres tipos de usuarios interactúan con el SIG-DIMAR por medio de dos aplicativos diferentes dependiendo del usuario, el primero es el "aplicativo de administración" diseñado para trabajar sobre la aplicación ArcMap y el segundo es el "aplicativo de consulta Web".

Entre las principales características de la Geodatabase corporativa de la DIMAR, se encuentran, el *nombre* (SigDIMAR), *el dominio de los atributos (*corresponde a los valores legales o permitidos de un atributo), los *Feature Dataset* relacionados con los litorales, la *referencia espacial* (dátum MAGNA-SIRGAS), los *Feature Class* contenidos dentro del Feature Dataset de características de Zona Costera (tabla 1) y las *tablas asociadas* a los bienes de uso público y a los censos de las áreas bajo jurisdicción.

De acuerdo con el modelo de la Geodatabase corporativa de la DIMAR, uno de los Feature Dataset es el correspondiente a "Características Zona Costera" perteneciente a Zona Costera, el cual almacena la información georeferenciada relativa a los bienes de uso público y la jurisdicción de la DIMAR. Éste se compone de 9 Feature Class en los que se distribuyen los diferentes bloques de información temática (límite de playa y zonas bajo jurisdicción de la DIMAR, entre otros).

Por otra parte, la estructura de la información representa su organización específica para un grupo particular de entidades. Es un modelo formal que especifica la organización de la información cartográfica perteneciente a un fenómeno específico. Incluye un grupo de entidades cartográficas y las relaciones entre ellas, conformando de esta manera un esqueleto [6].

# *Materiales y métodos*

El desarrollo de la presente investigación comprendió la ejecución de las siguientes etapas [7]:

#### **Identificación de los requerimientos de la Geodatabase corporativa**

La identificación de los diferentes requerimientos de la Geodatabase corporativa de la DIMAR, buscó establecer aquellos elementos que implican una relación directa con la información producida en el Área de Manejo Integrado de Zonas Costeras (AMIZC) del Centro de Investigaciones Oceanográficas e Hidrográficas (CIOH), así como también, identificar las exigencias en cuanto a parámetros de estructuración de esta información, especialmente en aspectos como geometría, sistema de referencia y atributos asociados.

#### **Establecimiento del estado de la información espacial obtenida por el Área de Manejo Integrado de Zonas Costeras (AMIZC)**

Una vez establecidos los requerimientos de la Geodatabase corporativa, se identificaron las principales características de la información espacial producida por AMIZC, relacionada con la determinación técnica de los BUP bajo la jurisdicción de la DIMAR [1]. En la tabla 2 se relacionan los productos generados por AMIZC.

Las especificaciones técnicas establecidas en el marco conceptual para la determinación de los BUP[1] y que se verificaron, fueron el sistema de referencia espacial (MAGNA-SIRGAS, proyección Gauss Krüger, origen MAGNA-Central), la calidad de la información y los atributos asociados.

En relación con la calidad de la información, de acuerdo con la norma técnica colombiana NTC 5043, el elemento que se tuvo en cuenta fue la consistencia lógica, especialmente, el subelemento topología [8], es decir, las relaciones espaciales que se pueden presentar entre elementos y su consistencia, verificada a través de la existencia de errores por el incumplimiento de reglas asociadas a relaciones como conectividad, adyacencia o continuidad.

Por su parte, los atributos asociados que son definidos como las características que describen a un elemento, también permiten relacionar la información espacial producida por el AMIZC con diferentes tablas y estadísticas producidas por otras fuentes de información como las Capitanías de Puerto.

ш

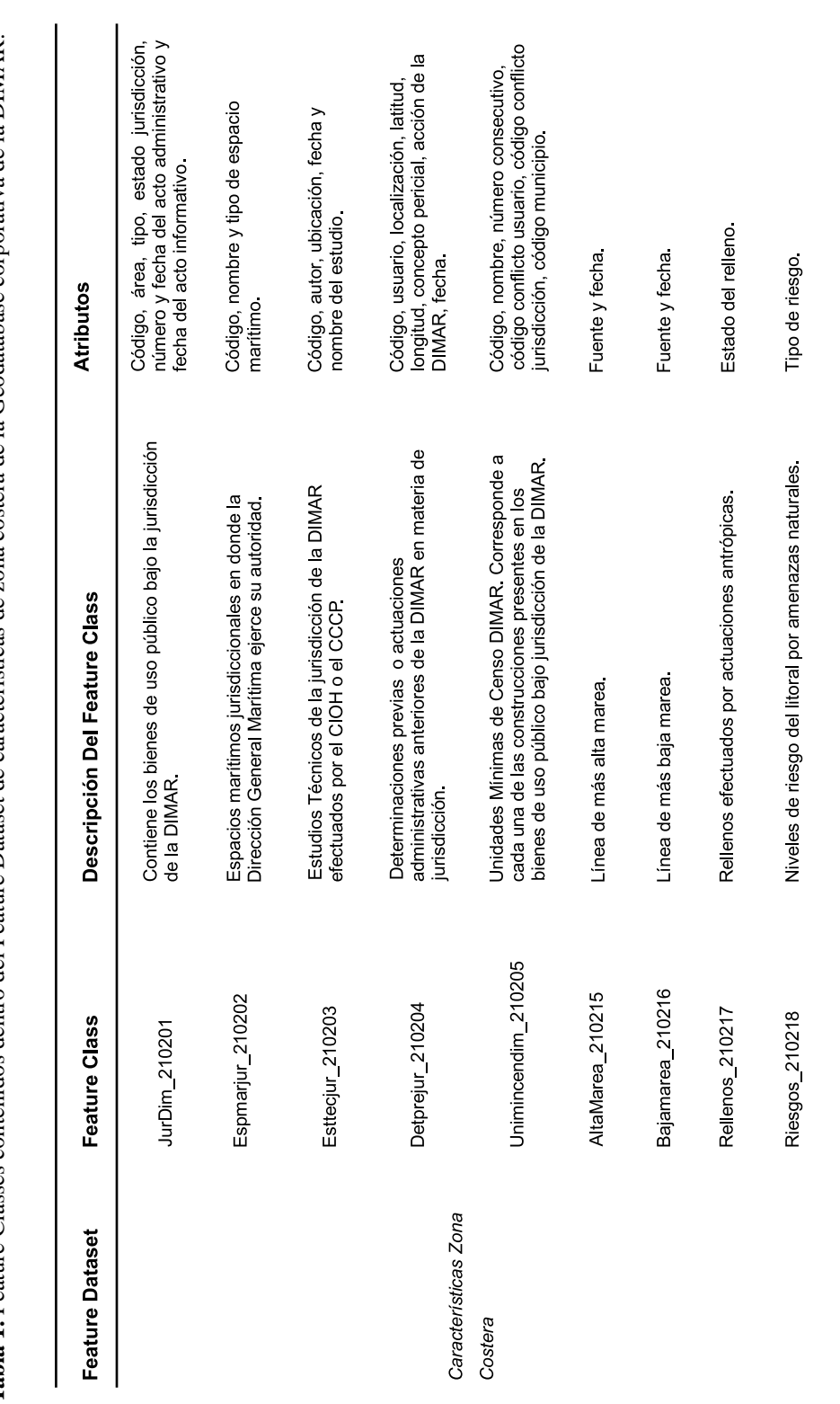

Tabla 1. Feature Classes contenidos dentro del Feature Dataset de características de zona costera de la Geodatabase corporativa de la DIMAR. **Tabla 1.** Feature Classes contenidos dentro del Feature Dataset de características de zona costera de la Geodatabase corporativa de la DIMAR. *Gómez, et al.: Modelo Geodatabase para administración del litoral Caribe colombiano*

Ţ

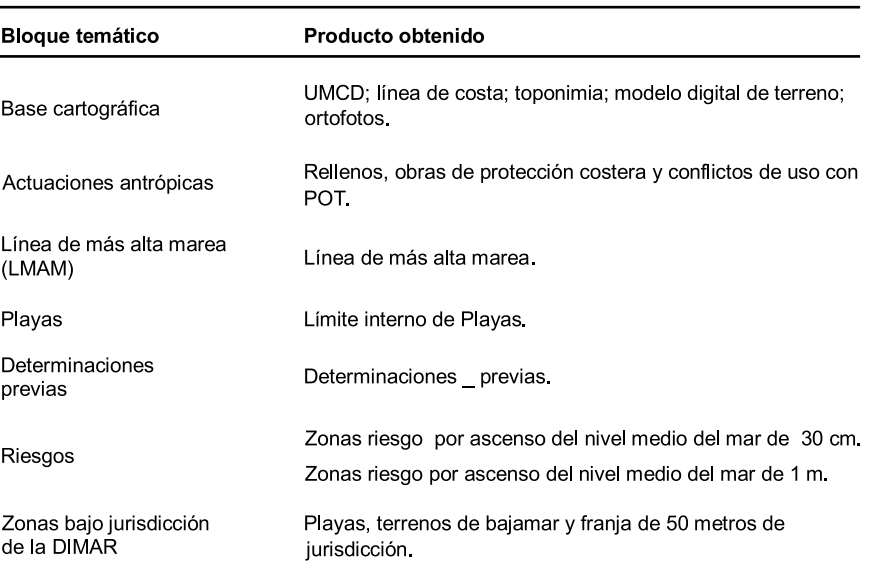

**Tabla 2.** Productos generados por el AMIZC relacionados con la determinación de los BUP**.**

#### **Estructuración digital de la información obtenida por el Área de Manejo Integrado de Zona Costera (AMIZC)**

Esta etapa consistió en definir y cargar los atributos requeridos, determinar la homogeneidad de los sistemas de referencia y establecer las reglas de consistencia lógica (continuidad, adyacencia y contenencia) para la identificación de los errores topológicos de la información espacial. Se llevó a cabo la asignación de atributos con sus respectivos parámetros (Tabla 1) a cada uno de los elementos generados por el AMIZC de acuerdo con los requerimientos de la Geodatabase corporativa.

Para la determinación de los errores de tipo topológico, se establecieron las siguientes reglas:

• En los elementos tipo línea (LMAM, línea de costa, límite interno de playa), se estableció que deben tener continuidad en toda su extensión, a excepción de las zonas donde se encuentren interrumpidas debido a que se encuentran en zonas extremas del área de trabajo o se encuentran interceptadas por otros elementos tipo línea. Ej: la discontinuidad del límite interno de playa es aceptable cuando se corta con la línea de costa.

Adicionalmente, se estableció que no se deben presentar elementos lineales duplicados.

• En el caso de elementos tipo polígono (Unidad Mínima de Censo DIMAR (UMCD), rellenos, determinaciones previas, ascenso del nivel medio del mar en 30 cm, ascenso del nivel medio del mar en 1 m, playas, terrenos de bajamar y franja de los 50 metros), se estableció que no se deben presentar traslapes o huecos entre polígonos de la misma clase. Ej. cuando una UMCD comparte límites con otra u otras, los límites deben coincidir exactamente en los segmentos compartidos.

Adicionalmente, se estableció que no se deben presentar elementos duplicados.

- Para el caso de las zonas potencialmente inundables por ascenso del nivel medio del mar para el escenario de 30 cm, no deben sobrepasar los límites de las zonas inundables por ascenso del nivel medio del mar para el escenario de 1 m.
- En las zonas bajo la jurisdicción de la DIMAR, se estableció que la franja de los 50 metros no debe tener traslapes con los bienes de uso público (terrenos de bajamar, playas, aguas marítimas).

 $\blacksquare$ 

• Para los empalmes entre sectores y zonas prioritarias, no se deben presentar desconexiones, traslapes, huecos o cualquier error topológico de los elementos que empalman.

#### **Almacenamiento de la información del AMIZC en la Geodatabase corporativa de la DIMAR**

En la figura 2 se ilustran las etapas que se siguieron para efectuar el almacenamiento de la información espacial en la Geodatabase corporativa de la DIMAR.

La información producida por el AMIZC, se organizó en diferentes carpetas y subcarpetas de tal manera que se obtuviera una mayor facilidad para la identificación y el manejo de la información. La estructuración de la información, tal como se mencionó anteriormente, consistió en la asignación de atributos y corrección de errores topológicos.

Para efectos de almacenamiento temporal y centralización de la información producida por el AMIZC, se creó una "Personal Geodatabase"

utilizando ArcCatalog, sobre la cual se cargó la información a través de un procedimiento detallado en ArcCatalog para convertir la información de Shapefiles a Features Class. Posteriormente, se llevó a cabo la conexión con la Geodatabase Corporativa de la DIMAR, efectuando a través de ArcCatalog la transferencia de la información almacenada en la "Personal Geodatabase" del AMIZC, a la corporativa de la DIMAR.

Una vez dispuesta la información en la Geodatabase corporativa, la propuesta del límite de los bienes de uso público para una zona específica del litoral, debe ser revisada y avalada por la División de Litorales y Áreas Marinas (DILEM) y por la Capitanía de Puerto correspondiente. Este proceso es una forma condicional en la que se establece que si el límite es aprobado, se termina el proceso en esa zona específica; pero en caso contrario, cuando no es aprobada por diferentes razones, se deben realizar las correcciones correspondientes.

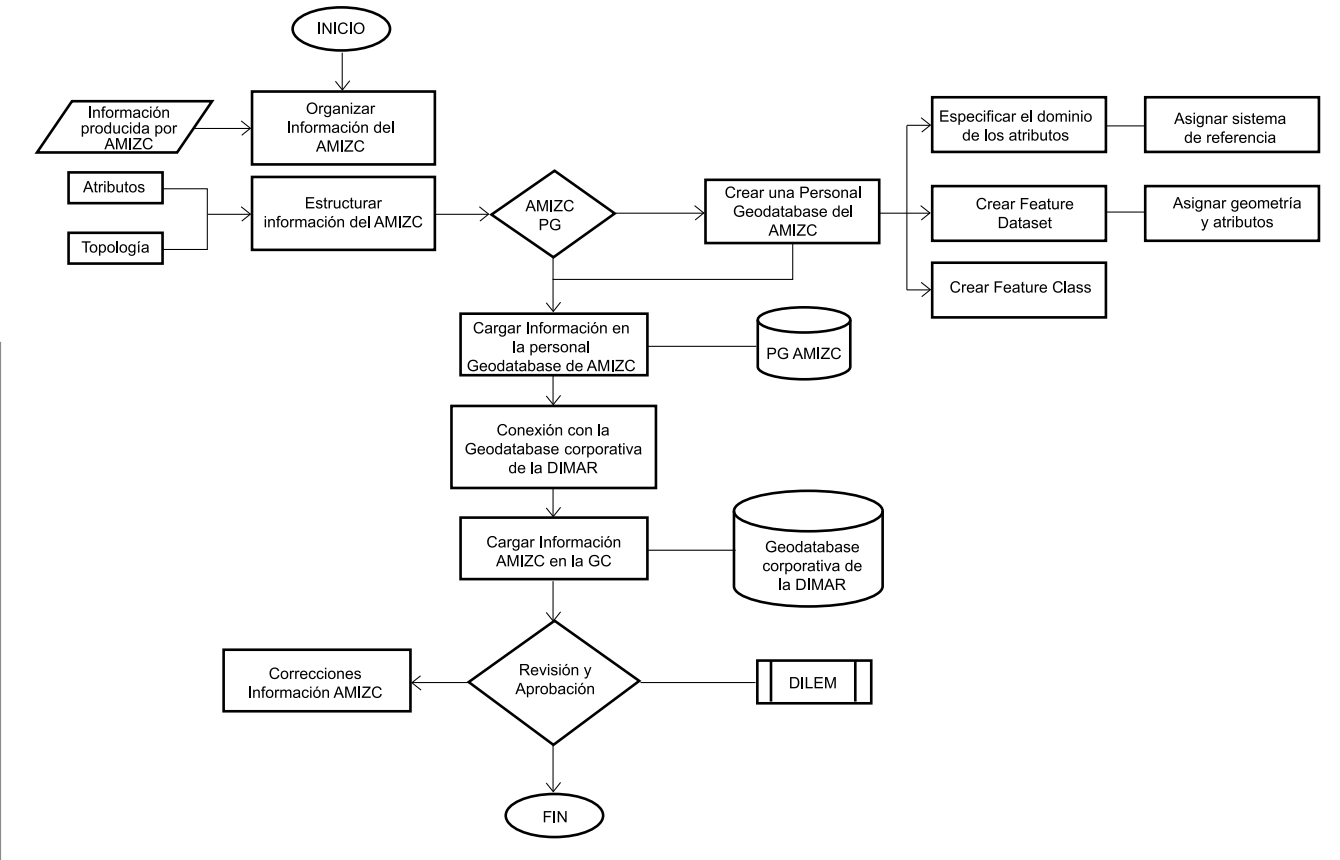

**Figura 2.** Etapas para la estructuración y almacenamiento de información espacial en la Geodatabase corporativa de la DIMAR.

### *Resultados*

La utilización del modelo Geodatabase en las áreas de estudio permitió estructurar y almacenar la información espacial en la Geodatabase corporativa de la DIMAR en siete temas: vector de línea de costa, polígonos de playa, terrenos de bajamar, franja de 50 metros de jurisdicción, zonas inundables por ascenso del nivel medio del mar en 30 cm, zonas inundables por efecto de ascenso del nivel medio del mar en 100 cm y la espacialización de estudios de determinaciones previas de jurisdicción (conceptos periciales principalmente) de la DIMAR, tal como se muestra en la tabla 3.

**Tabla 3.** Cuantificación de las áreas estructuradas y almacenadas utilizando el modelo Geodatabase en las áreas de estudio.

|                             | <b>Temas Estructurados</b> |                        |                       |                                   |                                   |
|-----------------------------|----------------------------|------------------------|-----------------------|-----------------------------------|-----------------------------------|
| Zona                        | Long linea<br>costa (Km)   | <b>Baiamar</b><br>(Ha) | <b>Plavas</b><br>(Ha) | Franja de<br>jurisdicción<br>(Ha) | <b>Determinaciones</b><br>previas |
| La Boquilla                 | 7.84                       | 602.87                 | 256.92                | 27.88                             | 18                                |
| Golfo de<br>Morrosquillo    | 112 15                     | 6756.92                | 245.22                | 367.58                            | 103                               |
| Zona urbana<br>Cartagena    | 85.95                      | 1247 28                | 194.10                | 166.87                            | 107                               |
| <b>Isla Tierra</b><br>Bomba | 42.70                      | 257.90                 | 85.10                 | 184.10                            | 11                                |
| Atlántico                   | 54.80                      | 1604.53                | 730.97                | 75.00                             | 3                                 |
| <b>TOTAL</b>                | 303.44                     | 10469.50               | 1512.31               | 821 43                            | 242                               |

### *Discusión*

En general, cualquier proyecto que utilice información espacial y se apoye en un Sistema de Información Geográfica (SIG), debe utilizar una base de datos geográfica para almacenar los diferentes tipos de información; la diferencia radica en el software utilizado debido a los diferentes modelos que existen para realizar este almacenamiento. Para el caso de la presente investigación, se utilizó el modelo de la casa ESRI para el manejo de la información denominado Geodatabase.

La cuantificación mostrada en la tabla 3, permitió demostrar la eficacia y eficiencia de la utilización del modelo Geodatabase en la estructuración y almacenamiento de las áreas correspondientes a bienes de uso público litorales, es decir playas y terrenos de bajamar en las áreas de estudio, como información de soporte técnico útil para la Autoridad Marítima Nacional (DIMAR), dentro del desarrollo de sus funciones de control, administración y preservación de estos espacios que pertenecen a la Nación y cuyo uso y goce corresponde a todos los ciudadanos del país.

En relación con aplicaciones similares implementadas exitosamente, en Hawai [9], la Geodatabase se utilizó como herramienta de apoyo en el desarrollo de una estrategia de manejo costero, junto con un SIG que habilita la información necesaria para determinar los impactos del desarrollo y cambios en el uso de la tierra sobre los recursos costeros y la calidad del agua. Un aspecto bastante interesante de esta aplicación, fue la obtención de un componente social, en el cual se dio la participación de los líderes comunitarios en la creación de la estructura de la Geodatabase.

También en la zona costera de Lousiana [10], la Geodatabase se asoció con un SIG, el cual permitió el manejo de datos geológicos y geomorfológicos de la zona costera, que junto con la información correspondiente a los mapas base, modelos digitales de elevación e imágenes satelitales, fueron estructurados y almacenados con el fin de realizar un plan de manejo de protección a largo plazo de la costa.

Por otra parte, [11] reseña la utilización de una base de datos geográfica global incorporada a un SIG con el cual se realizaron análisis de impacto y vulnerabilidad de las zonas costeras debido a un aumento en el nivel del mar de todo el planeta dentro del proyecto DINAS-COAST (Dynamic and Interactive Assessment of National, Regional and Globla Vulnerability of Coastal Zones to Climate Change and Sea-Level Rise).

En el condado de Martin en la Florida [12], debido a la cantidad de información con la que contaba la División Costera del Condado, se evidenció la necesidad de crear un repositorio para su información con la habilidad para realizar un manejo eficiente de ésta y al mismo tiempo, que fuera de rápido acceso, unido con la capacidad para realizar análisis espaciales con el fin de proporcionar soporte técnico a los programas de manejo y monitoreo de las zonas costeras, lo cual resultó en la creación del SIG denominado Coastal Information Management System, en el cual uno de los componentes fundamentales es la Geodatabase.

m.

En relación con las zonas de inundación, en Catalonia (España), [13] reseña la implementación de una Geodatabase sobre un SIG denominado "Inungama", en el cual se almacena información de las áreas afectadas y daños provocados por las inundaciones que se han producido en Catalonia; así como también, información instrumental de registros meteorológicos e hidrológicos. Todo ello, con el fin de facilitar la elaboración de estudios que conlleven a la determinación de zonas susceptibles de inundación, y con base en ello, crear planes y programas de ordenamiento de las zonas de estudio.

### *Agradecimientos*

Los autores expresan sus más sinceros agradecimientos al personal militar y civil del Área de Manejo Integrado de Zonas Costeras del CIOH, y de las Capitanías de Puerto de Cartagena, Coveñas y Barranquilla; así como también al Programa de Ingeniería Catastral y Geodesia de la Universidad Distrital Francisco José de Caldas, por su invaluable apoyo en el desarrollo de la presente investigación.

## *Referencias bibliográficas*

[1] Afanador F, Castro I. Modelo conceptual para el control y administración de los litorales colombianos. Boletín Científico CIOH. 2006; 24: 73-93.

[2] Briggs R. Data Types and Structures using ArcCatalog. Applied GIS Course. Geodatabase. [Online]. 2009 [cited 2009 A p r i l 2 9 ]. A v a i l a b l e f r o m : http://www.utdallas.edu/~briggs/poe6382/geodatabase.ppt.

[3] Grener S. SpatialDB Advisor. Independent Geospatial Solutions Architect. Technology Stack: The Geodatabase. [Online]. 2009. [cited 2009 April 28]. Available from: http://www.spatialdbadvisor.com/blog/46/radius-studio-andesri-part-2/.

[4] Kalman N, Hogle I, Viers J. Designing a geodatabase for your project: A wetlands delineation example. Information Center for the Environment. University of California, Davis; 2004.

[5] North Dakota Geographic InformationSystems. Implementing Geodatabase Technology. [Online]. 2008 [cited 20098 Mar 20]. Available from:http://www.nd.gov/gis/news/2004pres/cass.html.

[6] Moelering H. Real maps, virtual maps and interactive cartography. In: Spatial Statistics and models. Edited by Gary L. Gaile and Cort J. Willmott. Editorial Kluwer; 1984.

[7] Gómez J. Documentación e implementación del procedimiento técnico para almacenar en la Geodatabase corporativa de la DIMAR, la información perteneciente a la determinación técnica de la jurisdicción de la Dirección General Marítima en el litoral Caribe colombiano. Cartagena de Indias; 2007.

[8] Instituto Colombiano de Normas Técnicas y Certificación. Norma Técnica Colombiana NTC 5043: Información geográfica conceptos básicos de calidad. Bogotá. 2002.

[9] Pollock R. Development of a geodatabase supporting community-based resource management strategies in Hawaii. Hawaii Coastal Zone Management Program and Statewide GIS Program. Proceedings of the  $3<sup>rd</sup>$  Biennial Coastal GeoTools Conference; 2003.

[10] Dadisman S, Flocks J, Calderón K. LASED Geodatabase: A tool to manage, analyze, distribute and archive geologic data from the Lousiana Costal Zone; 2004.

[11] Mc Fadden L, Vafeidis A, Nicholls R. A coastal database for global impact and vulnerability analysis. Proceedings of the  $5<sup>th</sup>$ International Symposium on Coastal Engineering and Science of Coastal Sediment Preocesses: Coastal Sediments'03; 2003.

[12] Carvalho A, Fitzpatrick K, Kostura H. Streamlining Coastal Monitoring Programs with GIS in Martin County, Florida. Proceedings of the 23nd Annual ESRI international User Conference; 2003.

[13] Barnolas M, Llasat M. C. A flood geodatabase and its climatological applications: the case of Catalonia for the last century. Natural Hazards and Earth Systems Sciences. 2007: 7: 271-281.